# ارزيابي روش هاي ميان يابي كريجينگ و رگرسيون خطي برپايهٔ مدل ارتفاعي رقومي جهت تعيين توزيع مكاني بارش سالانه (مطالعة موردي استان )اصفهان

داريوش مهرشاهي' ً، يونس خسروي ً

 1- استاديار جغرافيا، دانشگاه يزد، يزد، ايران ۲- كارشناس ارشد اقليمشناسي در برنامهريزي محيطي، دانشگاه يزد، يزد، ايران

دريافت: 4/9/ 87 پذيرش : 23 /4/8

#### چكيده

يكي از مهم ترين متغيرهاي ورودي براي محاسبههاي بيلان آب و تهيهٔ مدلهاي هيدرولوژيكي، توزيـع مكاني بارش مي ؛باشد بنابراين ، خطاي ناشي از آن ، اثر هاي مستقيمي در برنامه ريزي منابع آب خو اهـد . داشت از طرفي ديگر ، به دليل عدم پوشش كامل ايستگاه هاي اندازه گيري باران، برآورد بارش منطقه اي و يا تخمين بارش در منطقههاي ميان ايستگاهها ضروري اسـت. در ايـن مطالعـه، دو روش كريجينـگ (ساده و معمولي) و رگرسيون خطي برپايهٔ مدل ارتفاعي رقومي زمين را براي برآورد بارش سـالانه، بـا استفاده از آمار بيستساله (۱۹۸۶-۲۰۰۵) دادههـاي بـارش در ۲۳ ايـستگاه بـاران سـنجي در اسـتان اصفهان، ارزيابي كرده ايم. بدين منظور، نخست به ازاي هر مدل در روش كريجينگ، نيم پراش نگار آن را محاسبه كرديم؛ و با استفاده از تكنيك ارزيابي متقابل، خطاي نقـشههـا را بـرآورد كـرديم و ازميـان چهارده نقشه، يک نقشه را بهعنوان نقشه بهينه برگزيديم؛ سپس دادههاي بارش و ارتفاع ايستگاههاي را مورد نظر با استفاده از مدل رگرسيون خطي در محيط نرمافزار **Expert Curve** فراخواني كـرديم و با شانزده مدل برازش داديم تا مدل بهينه مشخص شود؛ درنهايت، بهمنظور تعيين توزيع مكاني بارش و انجام ميان يابي، مدلهاي برتر هر دو روش را با يكديگر مقايسه كرديم بررسي. هاي صورت گرفتـه نـشان ميدهند كه تابع رگرسيوني كسينوسي براي ميانيابي بارش در استان اصفهان ، مناسب است.

واژههاي كليدي : كريجينگ، رگر سيون خطي، مـدل ارتفـاعي رقـومي ( **DEM**(، سيـستم اطلاعـات ( جغرافيايي **GIS**(، اصفهان.

E-mail: daryoushm.geo@yahoo.com : مقاله مسئول نويسندة\*

#### -1 مقدمه

با توجه به تغييرهاي قابـل ملاحظـهٔ بارنـدگي در زمـان و مكـان از يـك سـو و كـم بـودن ايستگاههاي باران سنجي براي ثبت ميزان بارندگي روزانه از سوي ديگـر، ضـرورت تبيـين مدل هاي تخمين بارندگي در زمان و مكان، اجتناب ناپذير است. تعيين مناسـب تـرين روش ميان يابي درسطح يک منطقه و تبيين چگونگي توزيع فـضايي و مکـاني آن، بـراي بـرآورد توزيع مكاني بارش ضـروري اسـت. بـراي بـرآورد و تخمـين متغيرهـايي از ايـن دسـت،  $\overline{1}$ روشهای مختلفی وجود دارد. به عنوان نمونه می توان روش های کلاسیک، همچون تیسن و ميانگين حسابي را نام برد. همه اين روش ها ازنظر محاسبهها، سريع و آسان مـيباشـند؛ ولي به دلايلي ازجمله درنظر نگرفتن موقعيت، آرايش و همبستگي بين مشاهدهها، از دقـت كافي برخوردار نيستند؛ البته روش هاي ديگري نيز وجود دارند كه به دليـل درنظـر گـرفتن همبستگي و ساختار مكاني دادهها اهميت زيادي دارند. ازجمله اين روشها مي توان روش زمينآمار<sup>٬</sup> را نام برد. در اين شيوه، نخست بودن يا نبودن ساختار مكاني بين دادهها بررسي يم شود و سپس در صورت وجود ساختار مكان ي، دادهها تحليل يم گردد؛ البته ممكن است نمونههاي مجاور با فاصلهٔ معيني درقالب ساختار مكـاني بـه هــم وابـسته باشــند، در ايــن حالت، بديهي است كه ميزان تشابه مقادير مربوط به نمونههاي نزديكتر بيشتر است؛ زيرا درصورت وجود ساختار مكاني، تغييرهاي ايجادشده در فـضاي معـين، امكـان بيــشتري را براي تأثير گذاري بر فضاهاي نزديک به خود در مقايسه با فضاهاي دورتر دارند (لشني زند، ١٣٨١: ٨٢). تاكنون پژوهش هاي بسياري درزمينهٔ ميان يـابي دادههـاي اقليمـي در جهـان و ايران صورت گرفته است. كولينز و بولستاد روشهاي مختلفي را براي درون يابي دادههـاي درجة حرارات حداقل و حداكثر د ر آمريكا ارزيابي و مقايسه كردنـد و نتيجـه گرفتنـد كـه انتخاب بهترين شيوه براي درونLيابي، تحت تأثير مستقيم دامنهٔ تغييرها در درجهٔ حـرارت، واريانس آنها و ميزان همبستگي درجـة حـرارت بـا ارتفـاع منطقـه اسـت Collins and)

<sup>1.</sup> Thissen

<sup>2.</sup> Geostatistic

<sup>774</sup> 

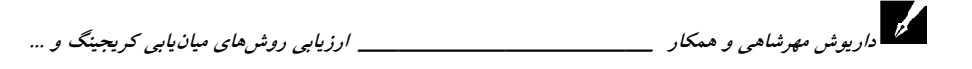

(44 .Bolstad, 1996: گوارتز از بين روش هاي عكس مجذور فاصله، رگرسيون خطي بـا ارتفاع، تيسن و كريجينگ براي ميان يـابي بارنـدگي و دمـاي سـالانهٔ منطقـهاي بـهوسـعت پنجهزار كيلومتر مربع از كشور پرتقال، روش كريجينگ ساده را در مقايسه با ديگر روش-ها ي يادشده مناسبتر دانسته است (130 2000: ,Goovaerts (. همزمان با توسعة روش- هاي جديد درون يابي، پژوهشگراني همچون هارگرو (122 2001: )، زيكريس و ونجلـس (8 :2004)، نااوم و سـانيس (18 :2004)، شـمس الـديني (١٣٧٩: ٦٩)، صـفري (١٣٨١ك ١٢٣)، مهدي زاده (١٣٨١:١٥١)، رحيمـي بنـدرآبادي و مهـديان (١٣٨٢: ١٩٦)، مـسعوديان (١٣٨٢: ١٥)، سلطاني و مدرس (١٣٨٥: ١٥) و تازه و همكـاران (١٣٨٧: ٣٦) ميـزان دقـت برآورد اين شيوه ها را در داده هاي اقليمي، مقايسه كردنـد . هـر كـدام از ايـن افـراد ازم يـ ان روشهاي مختلف زمين آماري با درنظر گرفتن ميزان دقت آنها، بهترين روش را برگزيدند. در اين پژوهش، نتايج حاصل از روشهاي ميان يابي كريجينگ و رگرسيون خطـي بـرپايــهٔ مدل ارتفاعي رقومي را براي ميان<sub>ي</sub>ابي بارش سالانه در استان اصفهان ارزيابي ميكنيم.

# -2 دادهها و روش تحقيق

## -1 -2 مشخصات منطقه و اي هاستگاه ي مورد مطالعه

بـراي انجـام دادن ايــن يــژوهش، از دورهٔ آمــاري مــشترک بيــستســاله (١٩٨٦–٢٠٠٥)، دادههای بارش ٢٣ ايستگاه باران سنجي را در استان اصفهان استفاده كـرديم (شـكل ١)؛ پس از تعيين ايستگاهها، بازسازي آمار آنها را با بـهکـارگيري روش بيــشترين همبــستگي خطي با ايستگاههاي مجاور تكميل كرديم؛ درنهايت، براي اطمينـان از كيفيـت دادههـا و همگن بـودن سـري دادههـاي ثبـت شـده، آزمـون همگنـي دادههـا را بـهروش ران تـست انجام داديم.

<sup>1.</sup> Digital Elavational Model (DEM)

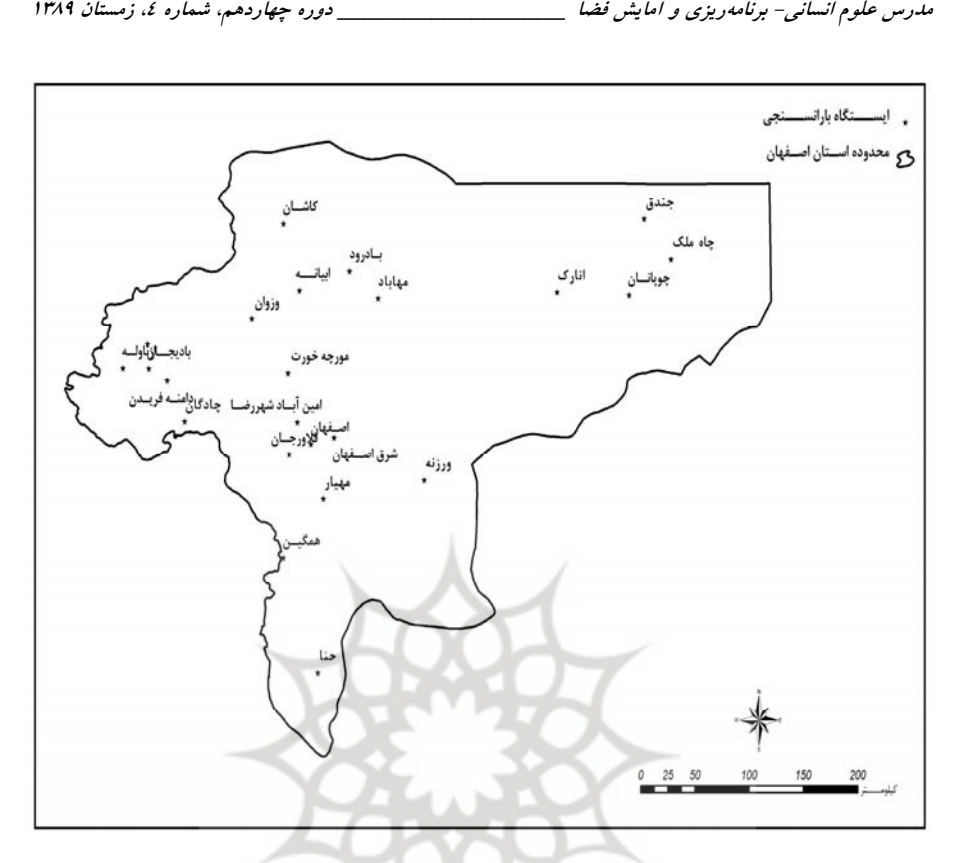

شكل 1 موقعيت ايستگاههاي مورد مطالعه

روش 2-2- هاي ميانيابي مورد استفاده 1-۲-۲- روش كريجينگ' كريجينگ يك روش تخمين زمين آماري است كه بـر منطـق ميــانگين متحـرک وزن دار اســتوار میباشد. میتوان گفت اين روش، بهترين تخمينگر خطی نااريب<sup>۲</sup> است و درقالب رابطـهٔ زيــر سا با بيان ميشود:

*n* رابط )1( ة ( ) \* *i i i*  $Z^* = \sum w_i z(x)$  $=\sum_{i=1}^{n}$ 

1. Kriging

2. Best Linear Unbiased Estimator

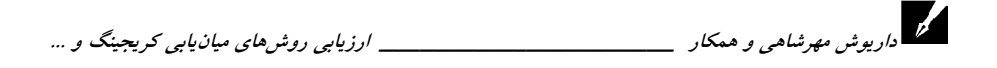

در اين رابطه، \*Z مقدار متغير مكاني برآوردشده، (Z(xj مقدار متغير مكاني مشاهدهشـده در نقطهٔ  $X_i$  و  $W_i$  وزن آماری است که به نمونهٔ  $X_i$  نسبت داده میشود و بیانگر اهمیــت نقطـهٔ iام در برآورد است (حسني ياك، ۱۳۸۰: ۳۱٤). شرط استفاده از اين تخمين گر، آن اسـت كـه متغيـر توزيع نرمال داشته باشد. همانطور كه گفتـيم، كريجينـگ بهتـرين تخمـين گـر نااريـب اسـت؛ بنابراين بايد عاري از خطاي سيستماتيك باشد؛ همچنين واريانس تخمين نيز بايد حداقل باشد؛ بنابراين، براي شرط عاري از خطا بودن، بايد ميانگين خطاي تخمين صفر باشد؛ يعني:

 $E[Z(x_i)-Z^*(x_i)] = \cdot$  **Y**  $\downarrow$ 

 $Z^*(x_i)$  (۲)،  $Z(x_i)$  مقدار مشاهدهشدهٔ متغیر در نقطهٔ i با مختصات معلوم،  $Z^*(x_i)$  مقدار تخميني در همان نقطه i و E اميد رياضي مي باشد (صفري، ١٣٨١: ٥١). كريجينـگ بـرحـسب مشخصات ساختار مكاني، انواع مختلفي دارد و مهمترين انواع آن، كريجينگ سـاده و معمـولي است (667 :Hevesi, 1992). از شرطهاي اساسي در استفاده از روش كريجينگ، نرمال بودن دادهها است؛ بنابراين، براي محاسبة نقشة همبارش به روش يادشده، دادههاي بارش با اسـتفاده از تبديا هاي شبهنرمال باكس-كاكس <sup>۱</sup> با متغير ۰/۱ دوباره نرمال گرديد.

#### 2-2-2- رگرسيون خطي

تحليل رگرسيون اين امكان را فراهم مي آورد كه تغييرهـاي متغيــر وابـَسته ازطريــق متغيرهــاي مستقل پيش بيني شود و سهم هر يک از متغيرهاي مستقل در تبيين متغيــر وابــسته تعيــين گــردد (كلانتري، ١١٣٨٥: ١٧٦). براي انجام ميان يابي، معادلههاي رگرسيوني مختلفي وجود دارد كه با توجه ب ه مقدار همبستگ ي متغ ير اصل ي و ثانو يه انتخاب م يشود. بدين منظور ، با استفاده از مـدل ركرسوي، ۱٬۱۱٬۰۰٬۱۱۱٬۰۰۰ برري اعبام مين پهي، مدددهاي ركزسيوني محمدي و بتود دارد ك با<br>توجه به مقدار همبستگی متغیر اصلی و ثانویه انتخاب میشود. بدین منظور، با استفاده از مـدل<br>دگرسون خط ، نخست دادههای بارش و ارتفاع استگاههای م افزار Curve Expert ver4.1 فراخواني مي شود و سپس دادههاي مورد نظر بـا بهتـرين توابـع نظري رگرسيوني برازش داده مي شود.

1. BOX-COX

$$
\tau\tau\nu
$$

مدرس علوم انساني برنامه- ريزي و آمايش فضا

#### 3-2-2- تحليل پراشنگار

واريانس مقدار عناصر بين نقاطي به فاصلة h از يكديگر ميتواند همبـستگي متقابـل مقـدار دو نقطه به فاصلهٔ h را بيان كند. درصورت وجود ساختار فضايي، طبيعي است كه وابستگي مقادير نقاط نزديك به هم بيشتر از وابستگي مقادير نقاط دور از هم مي باشد. اين واريانس وابـسته بـه فاصله را پراش نگار مي نامنـد (مـدني، ١٣٧٧: ٦٥٩). از مشخـصات واريـانس مـي تـوان سـقف آستانه<sup>٬</sup> واريوگرام و اثر قطعهاي <sup>۱</sup> را نام برد. به مقدار ثابتي كه واريوگرام در دامنــهٔ تــأثير بــه آن می رسد، آستانه، گفته می شود. مقدار آستانه برابر با واریانس کل همهٔ نمونههـایی اسـت کـه در محاسبهٔ پراشنگار به كار رفتهاند (حـسني پـاک، ۱۳۸۰: ۳۱٤). بـراي تحليـل مكـاني دادهمـا از نيم تغيير نگار <sup>۳</sup> استفاده گرديد كه با استفاده از نرمافزار +GS محاسبه شده است. مهم تـرين گـام در ميان يابي، بهدست دادن مدلي مناسب بر نيمپراش نگار است تــا بــهوسـيلهٔ آن بتــوان بهتــرين ميانيابي را انجام داد ( عساكره، :1387 35 . ) مدلهاي مورد استفاده در اين پژوهش براي بـرازش عبارتاند از: مدل كروي <sup>؛</sup>، مدل نمايي °، مدل گوسي `، مدل دايرهاي `، درجهٔ دو منطقي `، كروي چهاروجهی° و کروی پنج٫وچهی`` که با دو شیوه کریجینگ ساده (SK) و کریجینگ معمـولی (OK(، صورت گرفته است .

#### 4-2-2- روش و معيار ارزيابي

روش های مختلف میان یابی براساس روش ارزیابی متقابل<sup>۱۱</sup>؛ بررسی و ارزیابی می شود. در این روش، يك نقطه بهصورت موقت حذف مي گردد و با اعمال ميان يابي مورد نظر، براي آن نقطـه مقداري برآورد ميشود؛ سپس مقدار حذف شده ب هجاي خود برگردانده ميشود و ايـن بـرآورد

1. Sill 2. Nugget Effect 3. Semivariogram 4. Spherical Model 5. Exponential Model 6. Gaussian Model 7. Circular Model 8. Rational Quadratic 9. Tetraspherical 10. Pentaspherical

11. Cross-Validation

براي بقيهٔ نقاط بهصورت جداگانه صورت مي گيرد؛ در پايان، يک جدول با دو ستون بـهدسـت مي آيد كه نشان(دهنده مقادير واقعي و برآوردسده است. با داشتن اين دو مقدار مي نوان دقت 1 و انحراف<sup>۲</sup> مدل را برآورد كرد. هرچه دو مقدار يادشده به صفر نزديكتر باشد، دقت مدل بيــشتر .خواهد بود

د.<br>داريوش مهرشاهي و همكار مستسمست

| خطای روش ارزیابی متقابل          |                      |                     |                                             |                               | مشخصات مدل     |                                      |               |           |
|----------------------------------|----------------------|---------------------|---------------------------------------------|-------------------------------|----------------|--------------------------------------|---------------|-----------|
| R <sub>2</sub>                   | <b>RMSS</b>          | <b>RMS</b>          | <b>MAE</b>                                  | <b>MBE</b>                    | Nugget         | Sill                                 | مدل – تابع    | روش       |
| $\cdot$ / $VYV$                  | $1/\cdot \cdot \tau$ | <b>JA/VE</b>        | 0.777                                       | $\mathbf{r} \cdot \mathbf{r}$ | 907/0          | rroro                                | كروى          |           |
| $\cdot$ / $VT$ $\uparrow$        | .791                 | TV/T                | ٤٨/V١                                       | Y/Y                           | 7/107V         | $\mathbf{r}\circ\cdot\vee\mathbf{r}$ | دایر مای      |           |
| .791                             | $1/\cdot 7$          | VY/VA               | OY/99                                       | $\Upsilon/V$                  | $\bullet$      | <b>YVYOA</b>                         | نمایی         |           |
| $\cdot$ /lv                      | Y/T                  | $\Lambda$ \/lat     | 09/27                                       | 17/yr                         | $T1/\xi T T$   | TTO1E                                | گوسى          |           |
| $\cdot$ /V                       | 1/10                 | $V \cdot / \Lambda$ | 0.79                                        | Y/Y                           | <b>TTEJV</b>   | <b>TTEV9</b>                         | درجه دو منطقی | OK        |
| $\cdot$ / $\vee$ 1               | 1.90                 | $V \cdot T$         | $01/\Lambda$                                | $T/\Lambda$                   | $2\lambda 2/V$ | $T^*$ AVO                            | کروي چهاروجهي |           |
| .790                             | 1/1V                 | $V\S1$              | $OY/\Delta V$                               | T/97                          | $\bullet$      | TEONT                                | كروى پنجوجهي  |           |
| $\cdot$ / $\vee$ $\circ$ $\circ$ | $\cdot$ /VV          | 77/0                | 01/T                                        | $T/\Lambda\Lambda$            | TO TA/O        | <b>IVYAV</b>                         | کر وی         |           |
| $\cdot$ / $\vee$ 29              | $\cdot$ / $\vee$     | 70/72               | EAY                                         | Y/OY                          | <b>YVIY</b>    | 18807                                | داير هاي      |           |
| .79A                             | $\cdot/\Lambda$      | V1/AA               | V1/AA                                       | T/T                           | ٠              | $Y \cdot 10Y$                        | نمایی         |           |
| $\cdot$ / $\vee$ 0 $\angle$      | $\cdot$ /V \         | JV/A0               | <b>EATE</b>                                 | $-197$                        | <b>TYA9/V</b>  | 99A9/A                               | گوسين         |           |
| $\cdot$ /V $\cdot$ \             | $\cdot$ /V $\lambda$ | V٣/٢V               | 0V/90                                       | 0/1V                          | 0 I V V        | 11177                                | درجه دو منطقی | <b>SK</b> |
| $\cdot$ / $VT2$                  | $\cdot$ /VA          | <b>TV/OT</b>        | $\Lambda \mathcal{T} \setminus \mathcal{L}$ | T/M                           | <b>TTTV/T</b>  | <b>ITVAA</b>                         | كروي چهاروجهي |           |
| .777                             | $\cdot$ / $\vee$ 9   | 79/0V               | OT/TL                                       | 2/77                          | $Y1Y+/\xi$     | 172AY                                | كروي پنجوجهي  |           |

جدول 1 نتايج ارزيابي روشهاي درونيابي براي برآورد ميانگين سالانة بارندگي

ازجمله روش هاي ديگر براي ارزيابي كارآيي شيوه هاي ميان يابي مي تـوان روش ريـشة دوم مربع خطا (RMSE)<sup>۳</sup>و مقدار استانداردشدهٔ آن (RMSS<sup>) و</sup> ضریب همبــستگی بــین مقــادیر

1. Mean Bias Error (MBE)

2. Mean Absolute Error (MAE)

3. Root Mean Square Error

4. Root Mean Square Standard

م*درس علوم انسانی- برنامه ریزی و امایش فضا* \_\_\_\_\_\_\_\_\_\_\_\_\_\_\_\_\_\_\_\_\_\_\_\_\_ د*وره چهاردهم، شماره ٤، زمستان 1۳۸۹*<br>-<br>- با سیشناس سیشان است (P<sup>2</sup> کلیستان ۱۰ زمستان ۱۰ تا با PMSS – DMS – DMS – سیستان P<sup>2</sup>  $R^2$  ) محاسبهشده و مشاهدهای  $(R^2)$  را نام برد. هرچـه مقــدار RMS و RMSS كمتــر و ميــزان بيشتر باشد، الگوي اعمال شده داراي دقت آماري بيـشتري خواهـد بـود . معادلـه هـاي محاسـبة روشهاي ارزيابي عبارت است از:

$$
MAE = \frac{1}{n} \sum_{i=1}^{n} \left| Z^*(x_i) - Z(x_i) \right|
$$
 (7)

$$
MBE = \frac{1}{n} \sum_{i=1}^{n} (Z^*(x_i) - z(x_i))
$$
 (2)

$$
RMS = \sqrt{\frac{1}{n} \sum_{i=1}^{n} (z^*(x_i) - z(x_i))^\dagger}
$$
 (0)

$$
RMSS = \sqrt{\frac{1}{n} \sum_{i=1}^{n} \frac{(z^*(x_i) - z(x_i))^T}{S^T}} = \frac{RMS}{S}
$$
 (7)

در اين معادلهها،  ${\rm Z}^{*}({\rm x}_{\rm i})$  مقدار برآوردشدهٔ متغير مورد نظر،  ${\rm Z}({\rm x}_{\rm i})$  مقدار اندازهگيـري شـدهٔ متغير مورد نظر ، N: تعداد داده ها، S: واريـ انس خطـا ، MAE م: يـ انگين مطلـق خطـا و MBE: ميانگين خطاي انحراف، مي باشد.

## 3- نتايج بحث

تعيين مقادير عددي بسياري از شاخص ها در نقاط فاقد ايستگاه، براي ايجاد و توسعهٔ مدل،هايي كه در مقياس وسيع، يك مشخصه يا فرايند اكولوژيكي را پـيشبينـي مـيكننـد، داراي اهميـت ميباشد. گفتني است كه مدلهاي انتخابي، فقط براي همـان منطقــه قابـل اعتمــاد هــستند؛ امــا چنانچه يک مدل خاص براى چندين محل، مناسب تشخيص داده شود، مـيتـوان بـا اطمينــان زيادي آن را در موقعيتهاي مشابه ديگر نيز بهكار گرفت.

الف)تحليل مدل ميانيابي كريجينگ در ميانيابي بـارش: بـراي تعيـين مـدل بهينــه جهـت تخمين توزيع بارندگي، هر كدام از مدل هاي ذكرشـده را بـر روي دادههـاي ميـانگين بارنـدگي اعمال كرديم و درستي و دقت هريـك از نقـشههــاي توليــدشــده را بــا روش ارزيــابي متقابــل

٢۴.

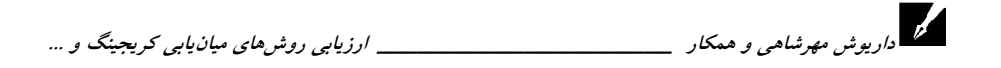

محاسبه كرديم. نتايج اين بررسي در جدول (١) قابل مشاهده است. با توجـه بـه ايــن جــدول، بهترين مدلي كه قادر به توجيه مكاني توزيع بارندگي ميباشد، مدل گوسي از روش كريجينگ ساده است. با توجه به اين يافته، نقشهٔ پهنهبندي بارش استان اصفهان را همراه نيمپراش،نگار آن به عنوان مدل برتر ترسيم كرديم (شكل ٢)؛ بر اين اساس، با اطمينان زيادي مي توان اين مدل را براي برازش و تخمين متغيرهاي ديگر بارندگي در منطقه، با استفاده از روش كريجينگ، بهكـار برد .

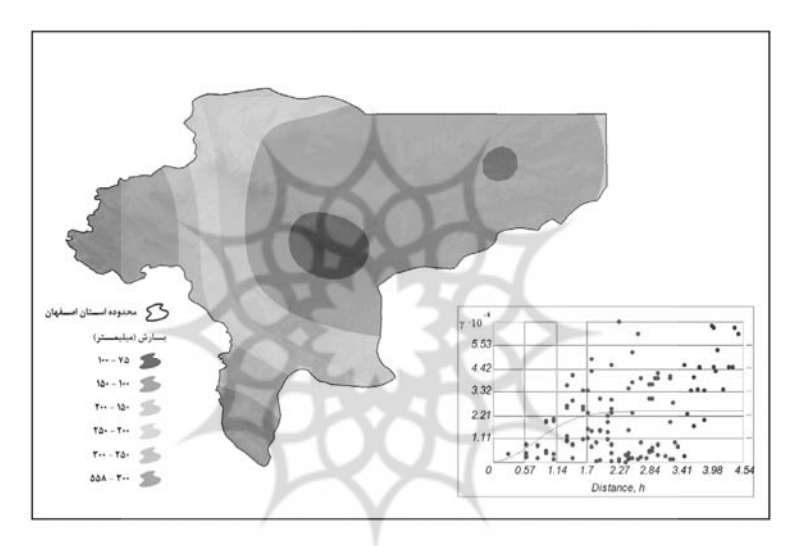

شكل 2 نقشة تخمين سطح ميانگين سالانة بارندگي در استان اصفهان طي دورة آماري بيستساله (1986 - 2005) با استفاده از شيوة كريجينگ بهروش گوسي

ب) ارزيابي رگرسيون خطي برپايهٔ مدل ارتفاعي رقومي براي ميانيابي بـارش: بـراي انجـام ميان يابي بهوسيلهٔ تحليل هاي رگرسيوني، معادلههاي گستردهاي وجـود دارد و انتخـاب معادلـهٔ مناسب ازميان آنها منوط به ميزان همبستگي متغير ثانويه و اصلي مي باشد. بدين منظور، نخست دادههاي بارش و ارتفاع ايستگاههاي مورد بررسي را بـا اسـتفاده از مـدل رگرسـيون خطـي در محيط نرمافزار Curve Expert ver1.4 فراخواني كرديم؛ سـپس دادههـاي مـورد نظـر را بـا

مدرس علوم انسانی- برنامه ریزی و امایش فضا \_\_\_\_\_\_\_\_\_\_\_\_\_\_\_\_\_\_\_\_\_\_\_\_\_\_\_ دوره چهاردهم، شماره ٤، زمستان 1۳۸۹<br>.<br>شاخصی را با با رشید با با ستار به تقاول اقتصاد با با با با سوخت می باشد و ستار می می باشد و با انتخاب به سوخت شانزده مدل برازش داديم. نتايج تحليل باقي ماندهها مناسببودن دو تابع كسينوسي و لگاريتمي را نشان مي دهد و مقادير درجهٔ همبستگي در اين دو تابع، بهترتيب ۰/۹۰ و ۰/۸۹ است (شكل-۳). برای تهیهٔ نقشه، با استفاده از تحلیل مکـانی و قــراردادن مــدل رقــومی ارتفــاعی در دو تــابع رگرسيوني برتر، نقشة همباران منطقه را ترسيم كردهايم (شكل4).

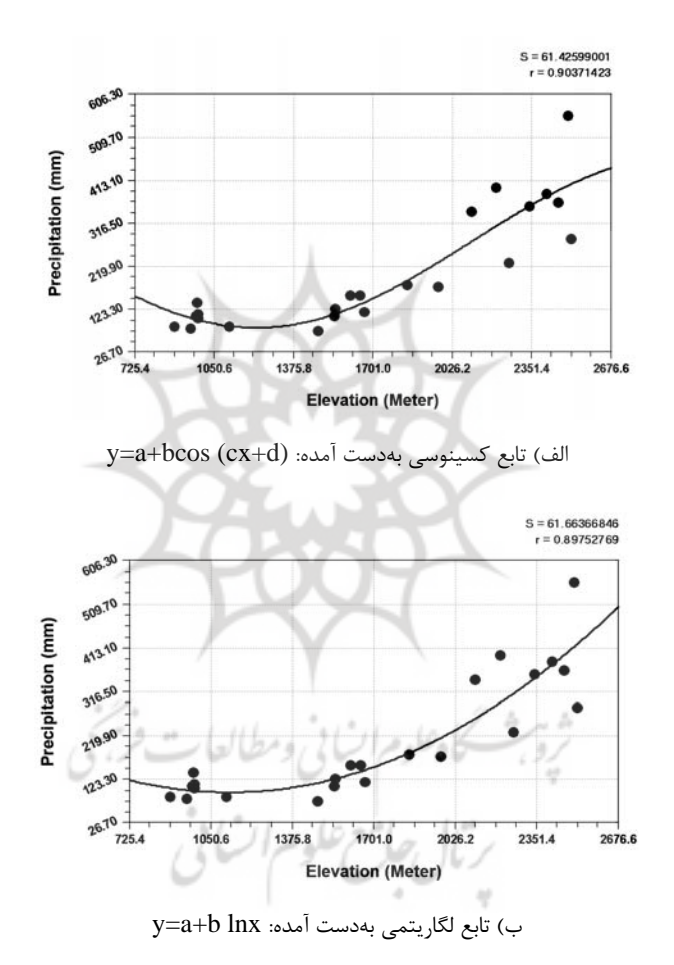

شكل 3 مدل رگرسيون خطي برازش داده شدG بارش سالانه و ارتفاع با دو تابع كسينوسي (الف) و رگرسيوني )(

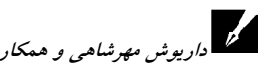

داريوش مهرشاهي و همكار \_\_\_\_\_\_\_\_\_\_\_\_\_\_\_\_\_\_\_\_\_\_ ارزيابي روشهاي ميانيابي كريجينگ و ...

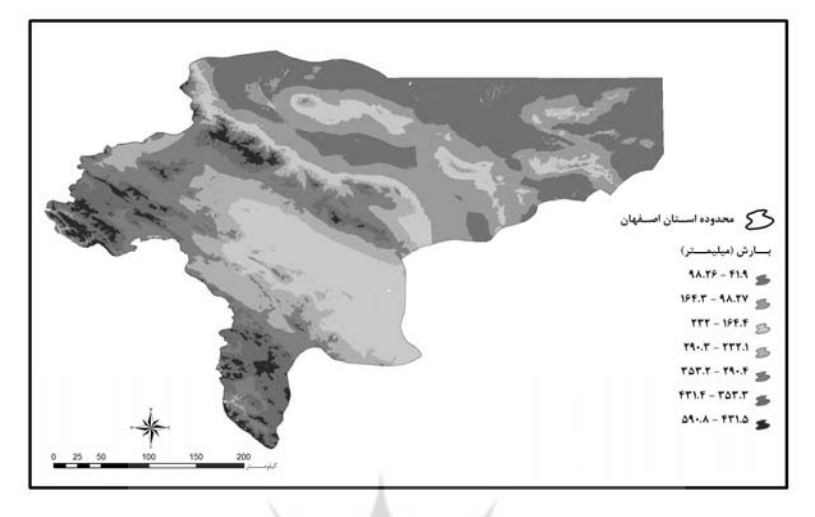

) الف روش رگرسيون خطي با تابع كسينوسي

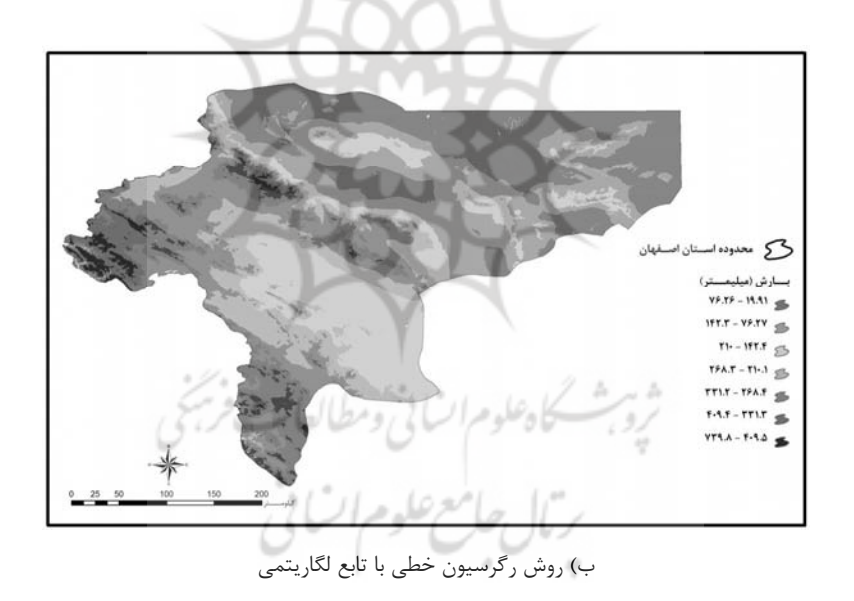

شكل 4 نقشة بارش سالانه به دو روش رگرسيون خطي با تابع كسينوسي (الف) و تابع لگاريتمي )ب(

با توجه به اين نتايج، براي انتخاب بهترين روش جهت ميان يابي دادههـاي بـارش، از شـيوهٔ ارزيابي متقابل و ضريب همبستگي استفاده كرديم (جدول ٢). مقــادير همبــستگي مكــاني بــين

\_\_\_\_\_\_\_\_\_\_\_\_\_\_\_\_\_ دوره چهاردهم، شماره ،4 زمستان 1389 توپوگرافي و روش،هاي ميانيابي نشان ميدهــد كــه بيـــشترين همبـــستگي بــهترتيــب بــه روش كسينوسي، تابع لگاريتمي و كريجينگ سـاده بـا مـدل گوسـي مربـوط اسـت. مقـدار ضـريب همبستگي روش كريجينگ ساده با مدل گوسي با توپوگرافي نشاندهندهٔ آن اسـت كـه مقــادير بارش با ارتفاع، رابطهاي مثبت دارد؛ اما اين رابطه در مقايسه با دو روش ديگر، ضعيفتر است. اين مسئله خود بهنوعي رابطهٔ بارش و ارتفاع را در ميان $\mu$ ي بارش آشكار ميكند. با توجـه بـه اين نتايج، درمي يابيم كه روش رگرسيون خطي با تابع كسينوسي در مقايسه بـا ديگـر روش هـا ازنظر دقت و انحراف، نتايج بهتري براي ميان يابي بارش نشان مي دهد. حال با مـشخص شـدن مدل بهينه و با استفاده از تحليل مكاني، بهراحتي مي توان ازطريق تفاضل گيري هر نقشه با نقشهٔ بهينه، ميزان خطاي آن را محاسبه كرد. در اينجا بهعنـوان نمونـه، نقـشهٔ تفاضـل بـين دو روش رگرسيون خطي كسينوسي به عنوان روش بهينه و روش كريجينگ سـاده بـا مـدل گوســي را آوردهايم (شكل ٥). با توجه به شكل، ميزان اختلاف اين دو نقشه در مركز استان، در مقايسه با نواحي ديگر بيشتر و درست بر مناطقي منطبق است كه داراي ارتفـاع بيــشتر مـي باشــند. دليــل عمدهٔ اين اختلاف، ميان يابي بهروش كريجينگ ساده با مدل گوسی می باشد؛ زيرا در ارتفاعهای يادشده، ايستگاههاي كمتري براي اندازه گيري ميزان نزولات جوي وجود دارد؛. بنابراين، بـراي ميان يابي بايد اين نكته را درنظر بگيريم كه وجود ايستگاههاي اندازهگيـري بـه تعـداد كـافي و مناسب، و همچنين پراكنش درست و اصولي آنها در عمليات ميانLيابي نقشي تعيين كننده دارد.

|                     | خطای روش ارزیابی متقابل | ضریب همبستگی       | روش میان بابی                    |  |
|---------------------|-------------------------|--------------------|----------------------------------|--|
| <b>MAE</b>          | <b>MBE</b>              | $(\nR)$            |                                  |  |
| $2\Lambda/\Upsilon$ | $-147$                  | $\cdot$ /Vo        | روش کریجینگ ساده با مدل گوسی     |  |
| 02/V                | $-V/10$                 | $\cdot$ /9 $\cdot$ | روش رگرسیون خطی کسینوسی          |  |
| 07/17               | 2/VT                    | $\cdot$ /19        | روش رگرسیون خطی با تابع لگاریتمی |  |

جدول 2 ماتريس همبستگي مكاني مقادير ميانيابي با توپوگرافي

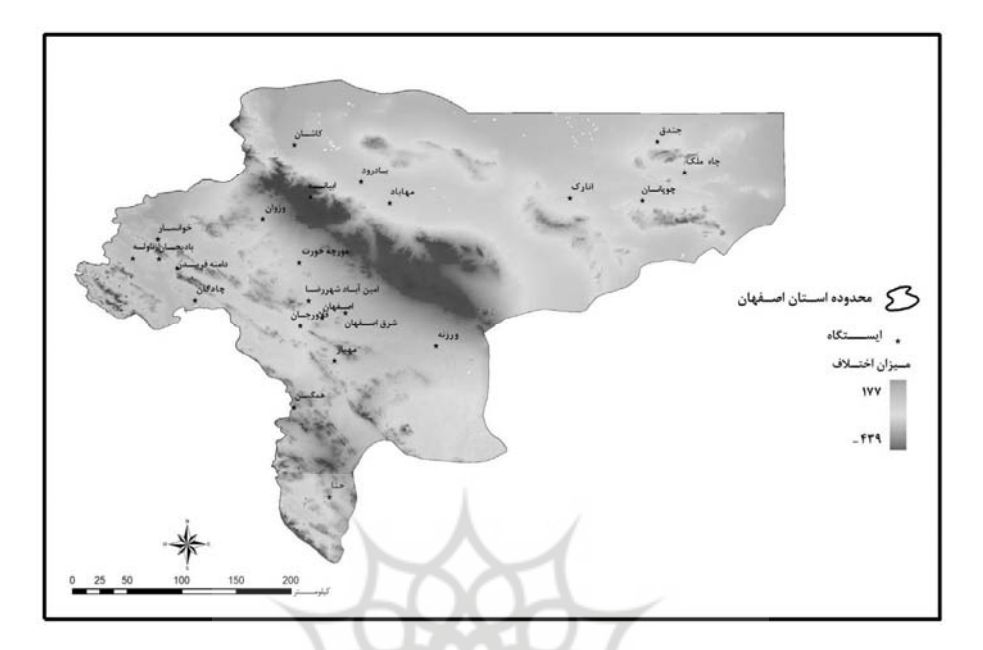

دار<br>من اداريوش مهرشاه*ي و همكا*ر المسلسل

شكل 5 نقشة تفاضل بين روش رگرسيون خطي كسينوسي (مدل بهينه) با روش كريجينگ ساده با مدل گوسي

پس از مشخص شدن نتايج ارزيابيها، لازم است نتايج اين تحقيق را با نتـايج پـژوهشهـاي مشابه مقايسه كنيم نااوم و سانيس. (18 ;2004 ) در سوئيس، بهترين مـدل را بـراي درون يـابي دادههاي بارندگي سالانه در آن منطقه، مدلهاي كريجينگ نمايي ٰ و كريجينگ عمومي <sup>۲</sup> معرفـي كردهاند (18 :Naoum and Tsanis, 2004)؛ در تحقيق ديگر، شمس الديني روش كريجينگ را براي مشاهدهٔ تغييرهاي منطقهاي بارندگي در استان هاي شمالي ايران مناسب تـشخيص داده است (شمسالديني:1379، 69 ؛) مهديان و همكاران روش TPSS با توان دو را به عنوان بهترين روش برای میان یابی دادههای ماهیانهٔ بارندگی در ناحیهٔ مرکزی ایران انتخاب کردهاند (مهــدیان وهمكاران، :1382 33 ؛) فرجي سبكبار و عز يزي روشهاي تيسن و كريجينـگ را بـراي درون - يابي دادههاي بارندگي درحوزة كارده مشهد مناسب تشخيص دادهاند (فرجي و عزيزي، ١٣٨٥: وحمددره، ۱٬۱۰۰٬۰۰۰٬۰۰۰ هز بنی سبتبدر و حزیری روس سی بیس و حزیبییت را بــرای درون<br>یابی دادههای بارندگی درحوزهٔ کارده مشهد مناسب تشخیص دادهاند (فرجی و عزیزی، ۱۳۸۵:<br>۱۶)؛ همچنین عساکره (۱۳۸۷: ۲۵) با بررسی بارش ۲۲ اسفند ۱۳۷۲،

<sup>1.</sup> Exponential Kriging

<sup>2.</sup> Universal Kriging

مدرس علوم انساني برنامه- ريزي و آمايش فضا \_\_\_\_\_\_\_\_\_\_\_\_\_\_\_\_\_ دوره چهاردهم، شماره ،4 زمستان 1389 يابي بارش در ايران براي را ايـن روز ، مـدل خطـي از روش كريجينـگ تـشخيص داده اسـت (عساكره، ١٣٨٧: ٢٥)؛ بنابراين، مي توان چنين نتيجه گرفت كـه روش مناسـب بـراي ميـان يـابي متغيرهاي اقليمي، در منطقههاي مختلف، با يكديگر متفاوت مي باشد.

# 4- نت گيري يجه

پس از بررسي هاي انجام شده، نتيجه مي گيريم كه: الف) روش رگرسيون خطي كسينوسي در مقايسه با ديگر روش ها از نظر دقـت و انحـراف ، نتايج بهتري را براي ميانيابي بارش در استان اصفهان نشان مي دهد.

ب) استفاده از روش هاي رگرسيون خطي و اعمال آن در مدل ارتفاعي رقومي زمين، رفتـار بارش را در مكانهايي كه با نبود و يا كمبود ايستگاه مواجه هستند، بهتر نـشان مـي‹هـد. ايــن مسئله، ارزشمندي اين روش را در مطالعههاي محيطي بهتر مشخص ميكند.

ج) يكي از اصول ميان يابي به روش كريجينـگ، وجـود اطلاعـات نقطـهاي پايــه اسـت كـه ارزشهاي مربوط به يك متغير ر ا در بردارد. ا ين امر با توجه به چگونگي پراكنـدگ ي مناسـب و كافي ايستگاههاي هواشناسي، موجب كاهش خطا و افزايش دقت در ميان يابي مي شود.

د) توجهنكردن به درستي مدل انتخاب شده براي ميان يابي هر گونه دادهٔ اقليمـي، بـه رخدادن هرگونه اشتباه در بحثهاي اجرايي خواهد انجاميد.

ه) براي ميان يابي بايد به اين نكته توجه كرد كه تعداد كافي و مناسب و همچنين پراكنش درست و اصولي ايستگاههاي سنجش و اندازهگيري، نقش تعيين كنندهاي در عمليات ميان يابي ايفا مـي كننـد؛ بنابراين، در زمان ساخت ايستگاههاي جديـد، نـواحي|ي كـه از توزيـع مناسـب و يـا تعـداد كـافي ايستگاهها برخوردار نيستند، بايد در مقايسه با نواحي ديگر در اولويت قرار گيرند.

و) هدف نهايي از بررسي تغييرهاي مكاني بارش، شبيهسازي مطمئن دگرگوني هاي دادههاي بارش در بعد مكان است؛ بهگونـهاي كـه جهـت هـدفهـاي بعـدي ازجملـه پـيش بينـيهـاي كوتاهمدت و بلندمدت بارش در هر منطقه فراهم شود.

دا<br>داريوش مهرشاهي و همكار مست

## 5- منابع

- تازه، مهدي ، محمدرضا مهـسا كـوثري، بخـشايي و يـونس خـسروي (1387). « پهنـه بنـدي خشكي براساس نماية ترانسو با استفاده از زمين آمار و GIS. مطالعة مـوردي: بخـش غربـي استان اصـفهان» كن*فرانس بين المللي گياهش ناسي درختي و تغيير اقليم در اكوسيستمهاي* خزري. ساري: پژوهشكدهٔ اكوسيستمهاي خزري ساري. ص٣٦.
	- حسني پاک، علي|صغر ( ۱۳۸۰). تح*ليل دادههاي اکتشافي.* تهران: دانشگاه تهران.
- رحيمي بندرآبادي، سيما و محمدحسين مهديان (١٣٨٢). «بررسي تغييرات مكاني بارنـدگي ماهانه در مناطق خشك و نيمهخشك جنوب شرق ايران». *مسـومين كنفـرانس منطقـهاي و اولين كنفرانس ملي تغيير اقليم*. ٢٩ مهر تا اول آبان. دانشگاه اصفهان. ص١٩٦.
- سلطاني، سعيد و رضا مدرس 1385 ( ). «تحليل فراواني و شـدت خـشك سـالي هواشناسـي -استان اصفهان». مج*لة منابع طبيعي ايران. ص* ١٥.
- شمسالديني، علـي 1379 ( ). تغييرات منطقهاي بارندگي با استفاده از روش كريجينگ در ا**ست***انهاي شمالي.* **پاياننامهٔ كارشناسي ارشد آبياري و ز**هكشي. دانشكدهٔ كشاورزي. دانشگاه شيراز .
- صفري، مجيـد (١٣٨١). تعيين شبكة بهينة اندازهگيـري سـطح آب زيرزمينـي بـا كمـك **روش** *هاي زمين آماري. مطالعهٔ موردي: دشت چمچال***. پاياننامهٔ** كارشناسي ارشد آبياري و زهكشي. دانشكدهٔ كشاورزي. دانشگاه تربيت مدرس. روس دی رسید و بسین مسروح .<br>زهکشی. دانشکدهٔ کشاورزی. دانشگاه تربیت مدرس.<br>-عساکره، حسین (۱۳۸۷). «کاربرد روش کریجینگ در میان یابی بارش. مطالعهٔ مـوردی: میــان-
- يابي بارش 71/ ١٢/ ١٣٧٦ در ايران زمين». *مجلة جغرافيا و توسعه*. ش ١٢. صص ٢٥-٤٢.
- فرجي سبكبار، حسن علي و قاسم عزيزي (١٣٨٥). «ارزيابي ميزان دقت روش هاي درون يابي فضايي. مطالعهٔ موردي: مدلسازي بارندگي حوزهٔ كارده مـشهد». يژ*وهش هــاي جغرافيــايي.* ش ٥٨، صص ١- ١٥.
- كلانتري، خليل (1385). پردازش و تحليل دادهها در تحقيقات اجتمـاعي- اقتـصادي بـا استفاده از نرمافزار *SPSS.* تهران: نشر شريف.

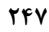

- مدرس علوم انسانی- برنامه ریزی و امایش فضا \_\_\_\_\_\_\_\_\_\_\_\_\_\_\_\_\_\_\_\_\_\_\_\_\_\_ دوره چهاردهم، شماره ٤، زمستان 1۳۸۹<br>-<br>- باغیب مینان به ساخ ( ( ۳۸۱ ) به ساخ القال به فوت سال سال ایران این سال ایران ایران سال آن - لشني زند، مهران (1381). بررسي اقليم خشكساليهاي ايران و راه كارهاي مقابله بـا آن م*طالعهٔ موردي: شش حوضهٔ واقع در غرب و شــمال غــرب ايــران*. پايــان نامـهٔ دكتـري. دانشكدة علوم انساني. دانشگاه اصفهان.
	- مدني، حسن (١٣٧٧). م*باني زمين آمار*. تهران: دانشگاه صنعتي اميركبير.
- مسعوديان، سيد ابوالفضل .(١٣٨٢). «تحليل ساختار دماي ماهانهٔ ايران». *مجلة پژوهشي علوم* انساني دانشگاه اصفهان .
- مهديان، محمدحسين و نجفقلي غياثي و سيدمحمود موسوي نژاد (١٣٨٢).«بررسي روش هاي مختلف ميان يابي در تخمين دادههاي بارندگي ماهيانه در ناحيهٔ مركزي ايران». *علوم و فنون* كشاورزي و منابع طبيعي. س ٧. ش ١. صص ٢٣-٤٤.
- مهديزاده، محمد 1381 ( ). ارزيابي زمينآماري براي برآورد دما و بارنـدگي در حوضـ ة آب ريز درياچــهٔ اروميــه. پايــان نامـهٔ كارشناسـي ارشــد هواشناسـي كـشاورزي. دانـشكدهٔ .كشاورزي دانشگاه تهران.
- Collins, Jr. F. C. and P. V. Bolstad (1996). «A Comparison of Spatial Interpolation Techniques in Temperature Estimation». *Third International Conference/Workshop on Integrating GIS and Environmental Modeling*. Santa Fe: New Mexico. January 21-2:38-52.
- Goovaerts, P (2000) «Geostatistical Approach for Incorporating Elevation into Spatial Interpolation Rainfall». *Journal of Hydrology. Amsterdam*. 228 (1-2):133-129.
- Hargrove, W (2001). «Interpolation of Rainfall in Switzerland Using a Regularized Spline with Tension». *Geographic Information and Spatial*. Technologies Group, Book Ridge National laboratory. 1:122-125.
- Hevesi JA, JD Istok and AL Flint. (1992). «A Precipitation Estimation in Mountainous Terrain Using Multivariate Geostatistics. Part I: *Structural Analysis*. Journal Applied Meteorology 31: 661–676.

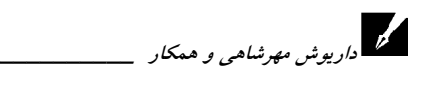

- Naoum, S. and I.K. Tsanis (2004). «Ranking Spatial Interpolation Techniques Using a Gis-based DSS». *Journal of Global Nest*: 6: 1-20.
- Tsakiris G, H Vangelis Y. (2004). «Towards a Drought Watch System Based on Spatial SPI». Water Resour Manag, 18(1):1–12.

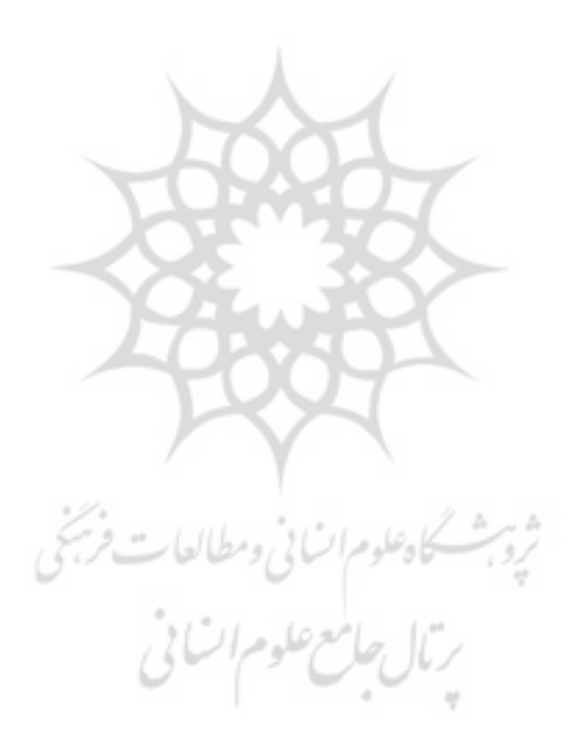